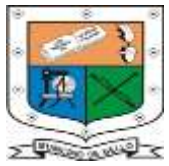

# **INSTITUCIÓN EDUCATIVA FEDERICO SIERRA ARANGO Resoluciones Dptales. 15814 de 30/10/2002 - 9495 de 3/12/2001 NIT: 811039779-1 DANE: 105088001750**

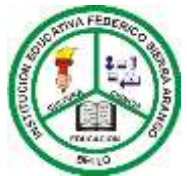

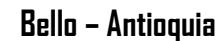

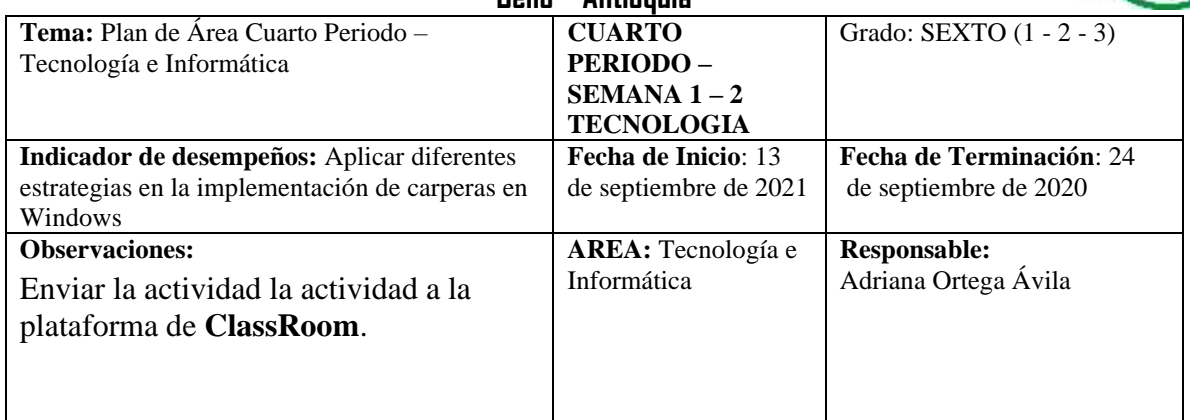

# **PLAN DE ÁREA TECNOLOGÍA E INFORMÁTICA**

# **CUARTO PERIODO**

**Estánda**r: Propongo estrategias para soluciones tecnológicas a problemas, en diferentes contextos y demuestra interés por desarrollar un proyecto de vida sano y equilibrado

### **Ejes Temáticos**

- ➢ Administración de carpetas en Windows
- ➢ Buscadores de Internet
- ➢ marketing digital

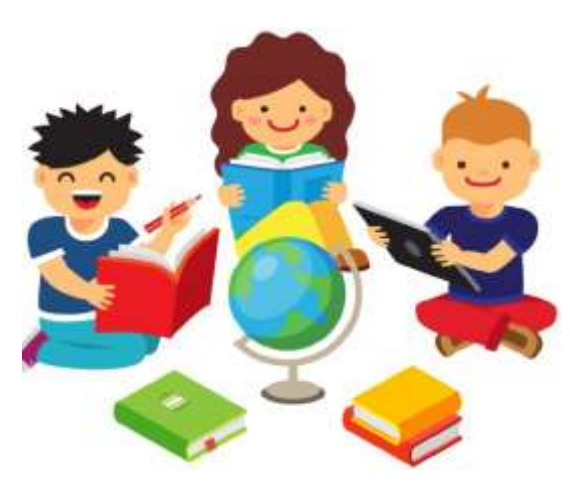

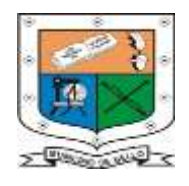

**INSTITUCIÓN EDUCATIVA FEDERICO SIERRA ARANGO Resoluciones Dptales. 15814 de 30/10/2002 - 9495 de 3/12/2001 NIT: 811039779-1 DANE: 105088001750**

**Bello – Antioquia**

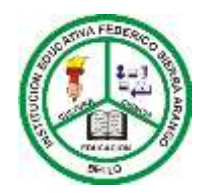

➢ Taller retroalimentación y Autoevaluación Estudiantil.

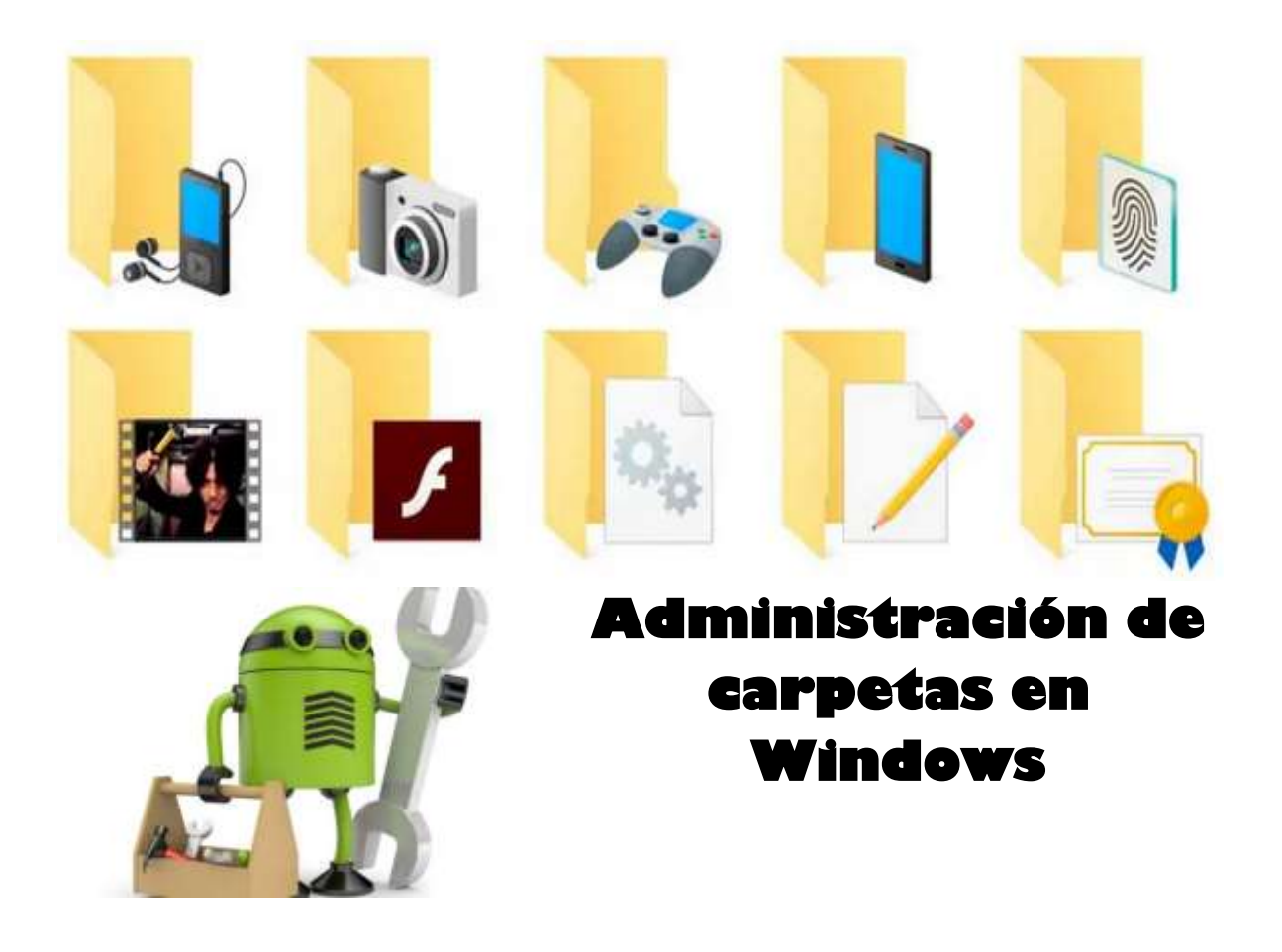

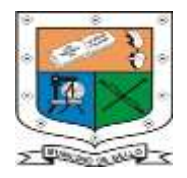

# **INSTITUCIÓN EDUCATIVA FEDERICO SIERRA ARANGO Resoluciones Dptales. 15814 de 30/10/2002 - 9495 de 3/12/2001 NIT: 811039779-1 DANE: 105088001750**

#### **Bello – Antioquia**

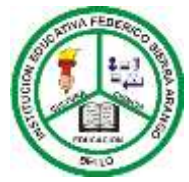

Un **administrador de archivos** es un [programa informático](https://es.wikipedia.org/wiki/Programa_inform%C3%A1tico) que proporciona un[a interfaz de usuario](https://es.wikipedia.org/wiki/Interfaz_de_usuario) para administrar [archivos](https://es.wikipedia.org/wiki/Archivo_(inform%C3%A1tica)) y [directorios.](https://es.wikipedia.org/wiki/Directorio) Las operaciones más comunes realizadas en archivos o grupos de archivos incluyen crear, abrir (p. ej., ver, reproducir, editar o [imprimir\)](https://es.wikipedia.org/wiki/Impresora), cambiar nombre, copiar, mover, eliminar y buscar archivos; así como modificar sus atributos, propiedades y permisos de acceso. Las [carpetas](https://es.wikipedia.org/wiki/Directorio) y lo[s ficheros](https://es.wikipedia.org/wiki/Archivo_(inform%C3%A1tica)) pueden visualizarse en un [árbol jerárquico](https://es.wikipedia.org/wiki/Topolog%C3%ADa_arb%C3%B3rea) basado en su estructura de directorios. Algunos administradores de archivos contienen características inspiradas por [navegadores web,](https://es.wikipedia.org/wiki/Navegador_web) como los botones de navegación adelante y atrás.

# **Tipos de archivos que se pueden ver en un teléfono o en una tablet**

Los administradores de archivos para Android y otros sistemas operativos móviles son básicamente iguales que las soluciones de escritorio; sirven para ilustrar la estructura de los archivos y permiten una **gestión sencilla e intuitiva** de los archivos almacenados. A diferencia de las soluciones para PC, los sistemas para **teléfonos inteligentes y tabletas, entre otros**, no siempre han implementado por defecto un gestor de este tipo.

#### **Utilidad de las carpetas en dispositivos Móviles y Equipos informáticos:**

La utilidad de las carpetas en Windows y en dispositivos cambio la forma como administramos nuestra información, de tal forma que muchos usuarios, utilizan estas nuevas formas de administración de la información. En los equipos móviles es mas frecuente la utilización de discos virtuales que permiten el almacenamiento de información. Pero muchas veces estas aplicaciones no ofrecen la suficiente seguridad que proteja nuestra privacidad.

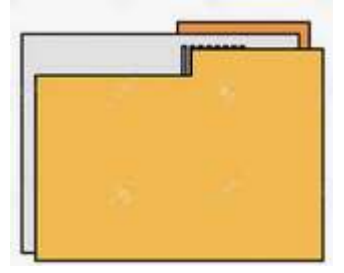

#### **Carpetas de Windows**

Las carpetas de Windows son otro ejemplo de la organización de información lógica dentro

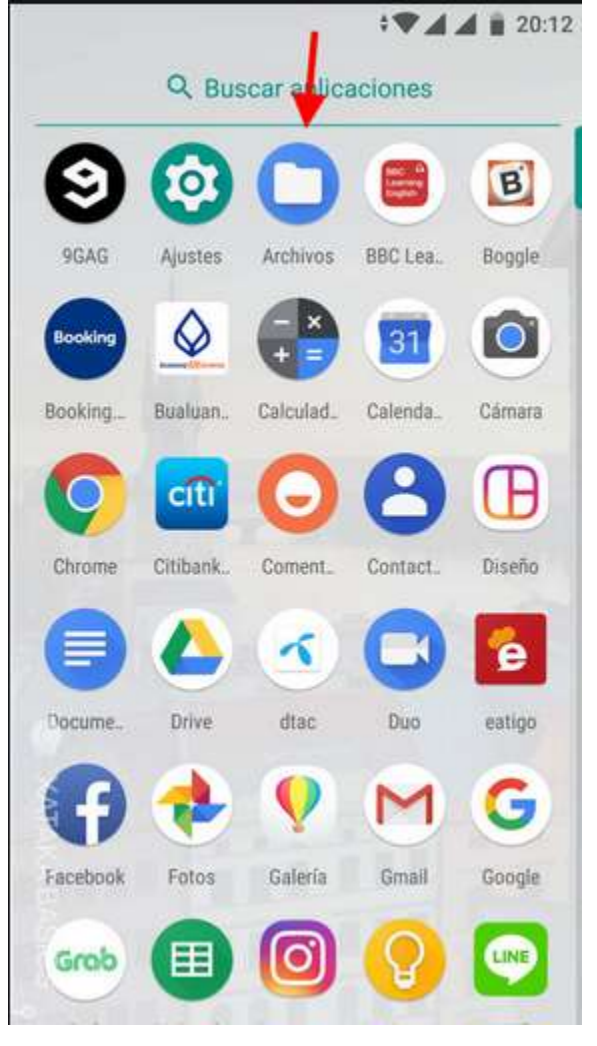

de los computadores, las carpetas se clasifican en Archivos principales o archivos de configuración donde se almacenan los programas o software

utilizados para el funcionamiento del computador y capetas clasificadas de acuerdo a las necesidades del usuario como Música, Imágenes, Videos, entre otros.

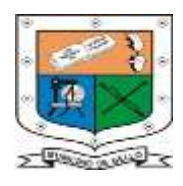

**INSTITUCIÓN EDUCATIVA FEDERICO SIERRA ARANGO Resoluciones Dptales. 15814 de 30/10/2002 - 9495 de 3/12/2001 NIT: 811039779-1 DANE: 105088001750 Bello – Antioquia**

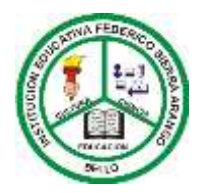

# **RÚBRICA DE EVALUACIÓN**

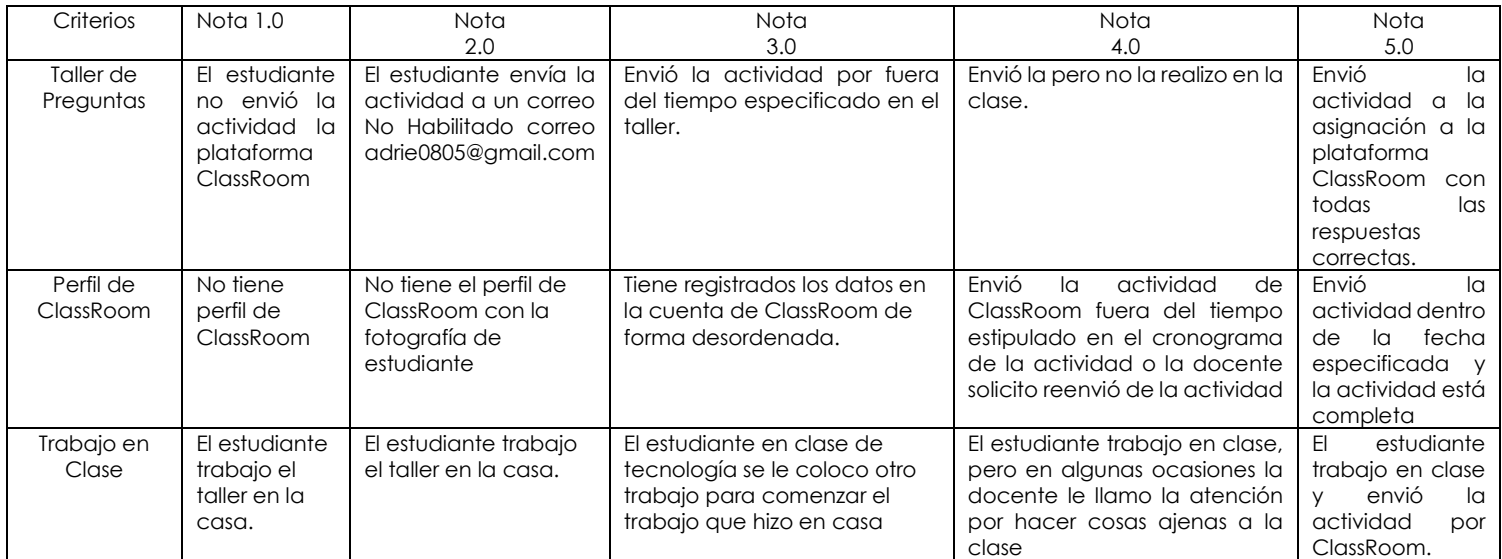

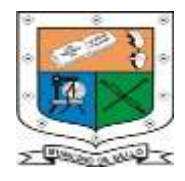

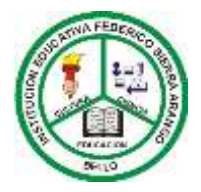

### **ACTIVIDAD EN CLASE PARA ESTUDIANTES CON Y SIN CONECTIVIDAD**

- 1. ¿Qué es un archivo?
- 2. ¿Explica los diferentes tipos de archivos que existen? Debes definir cada uno.
- 3. ¿Realizar un mapa conceptual sobre Administrador de Carpetas de Windows?
- 4. Realizar el dibujo de 10 aplicaciones utilizadas en Tablet y/o celulares.
- 5. Realizar un cuadro comparativo en el que mencione las diferencias entre el sistema operativo Windows y el Sistema Operativo Android.
- 6. ¿Definir que es un administrador de archivo?
- 7. Realizar una línea de tiempo con los ejes temáticos de los temas que vamos a ver en el periodo.
- 8. Encuentra las siguientes palabras en la sopa de letras: archivo Windows datos – configuración – música – video – imágenes – panel – virtual – clasificación – Tablet – Android – sistemas – aplicación – drive – móviles.

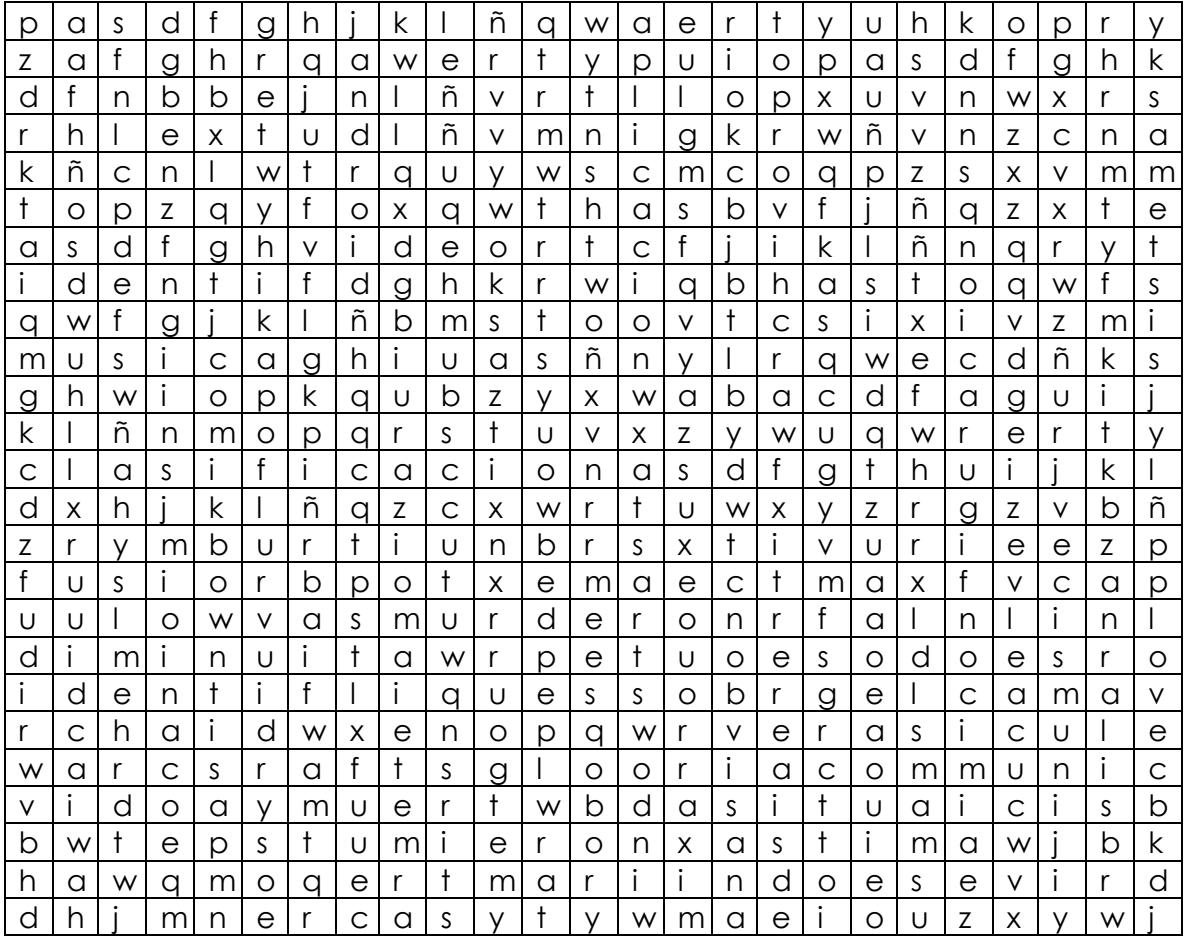

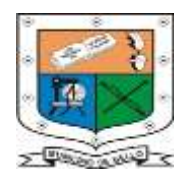

# **INSTITUCIÓN EDUCATIVA FEDERICO SIERRA ARANGO Resoluciones Dptales. 15814 de 30/10/2002 - 9495 de 3/12/2001 NIT: 811039779-1 DANE: 105088001750 Bello – Antioquia**

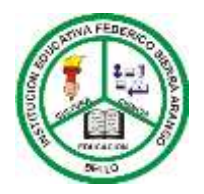

- 9. Realizar un acróstico de valores con la palabra: ADMINISTRADOR DE ARCHIVOS.
- 10. ¿Mencionar cuáles fueron sus debilidades (aspectos negativos de tu comportamiento en clases) y fortalezas (características positivas) en el periodo pasado? Debe escribir como mínimo 10 fortalezas y 10 debilidades.
- 11. Menciona cuales son los pasos para crear una carpeta en Windows.

## **Referencias**

https://marketing4ecommerce.net/vulnerabilidades-en-android-el-sistemaoperativo-de-google/